# **Auf einen Blick**

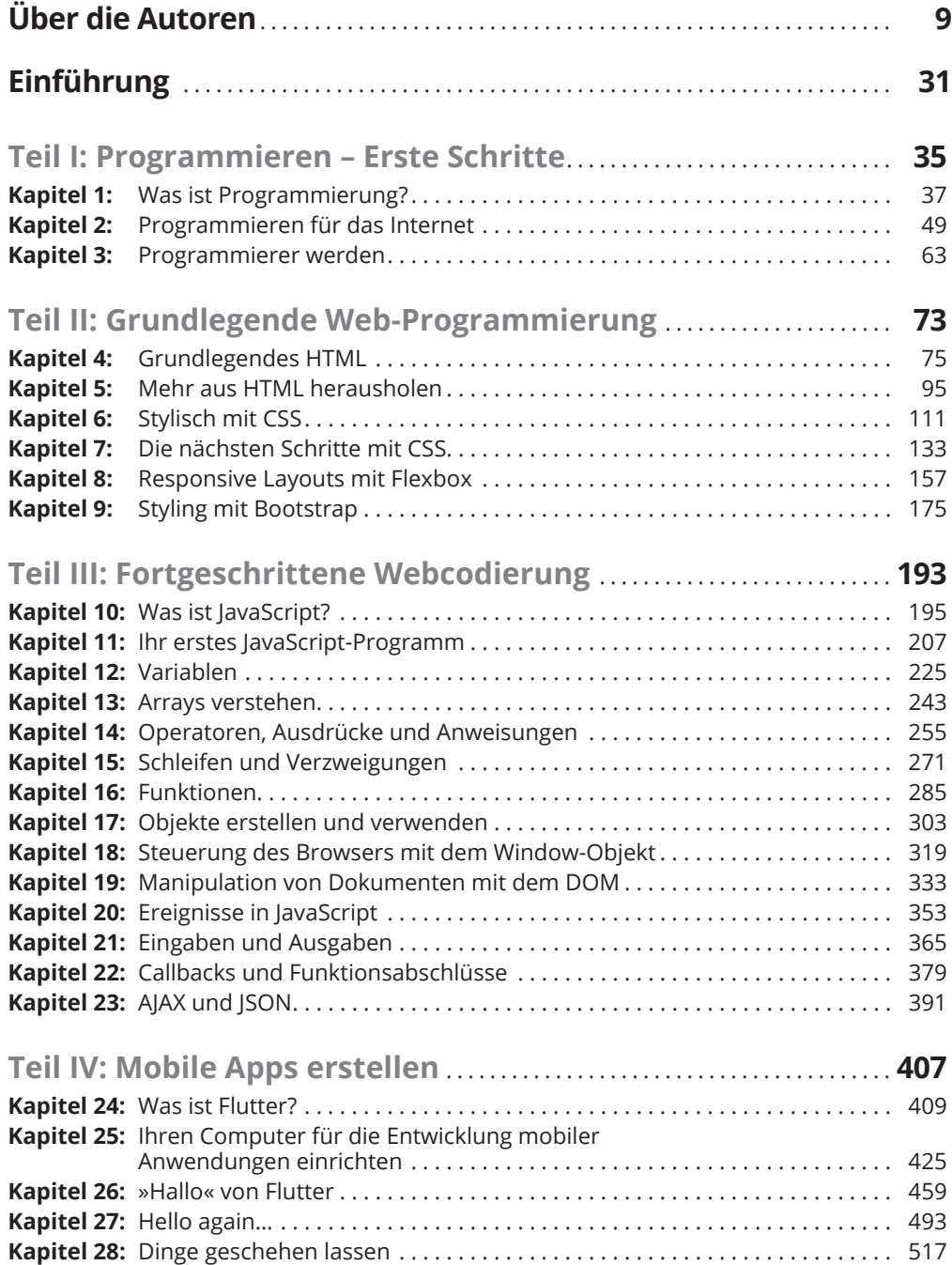

 $\bigoplus$ 

 $\bigoplus$ 

# 14 **Auf einen Blick**

 $\overline{\phantom{a}}$ 

 $\bigoplus$ 

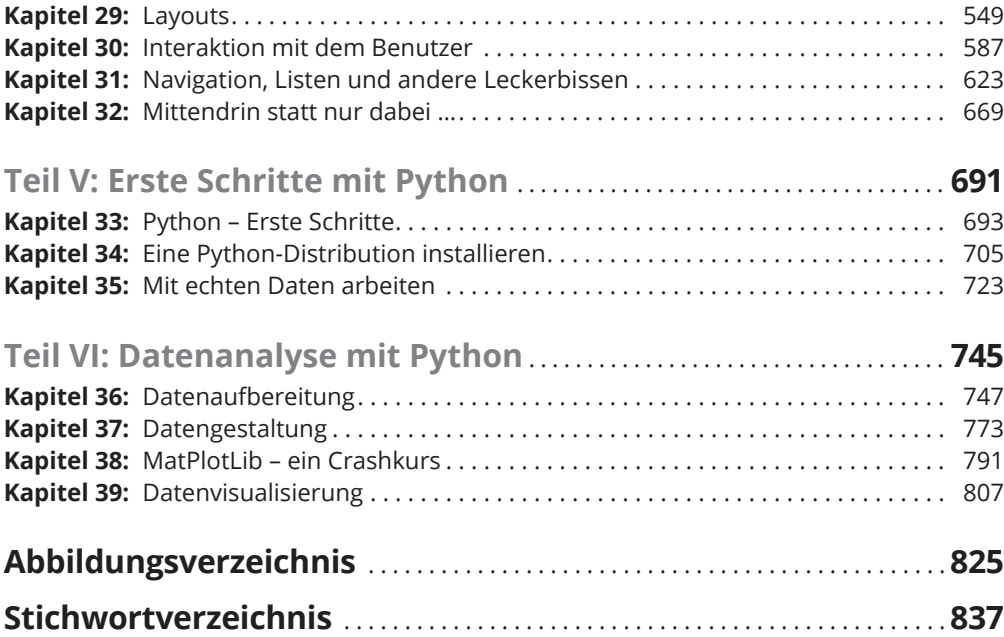

 $\bigoplus$ 

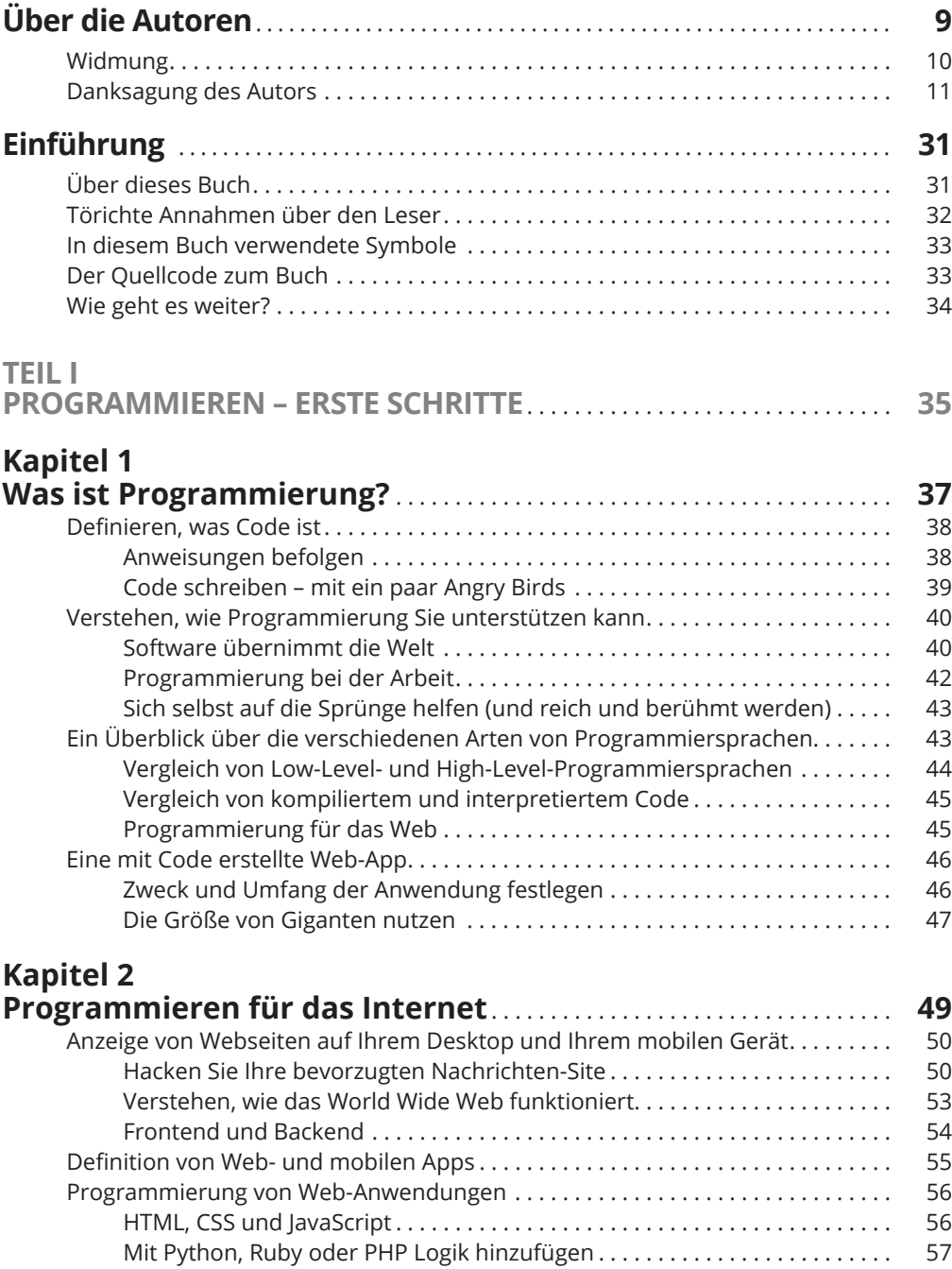

 $\bigoplus$ 

 $\bigoplus$ 

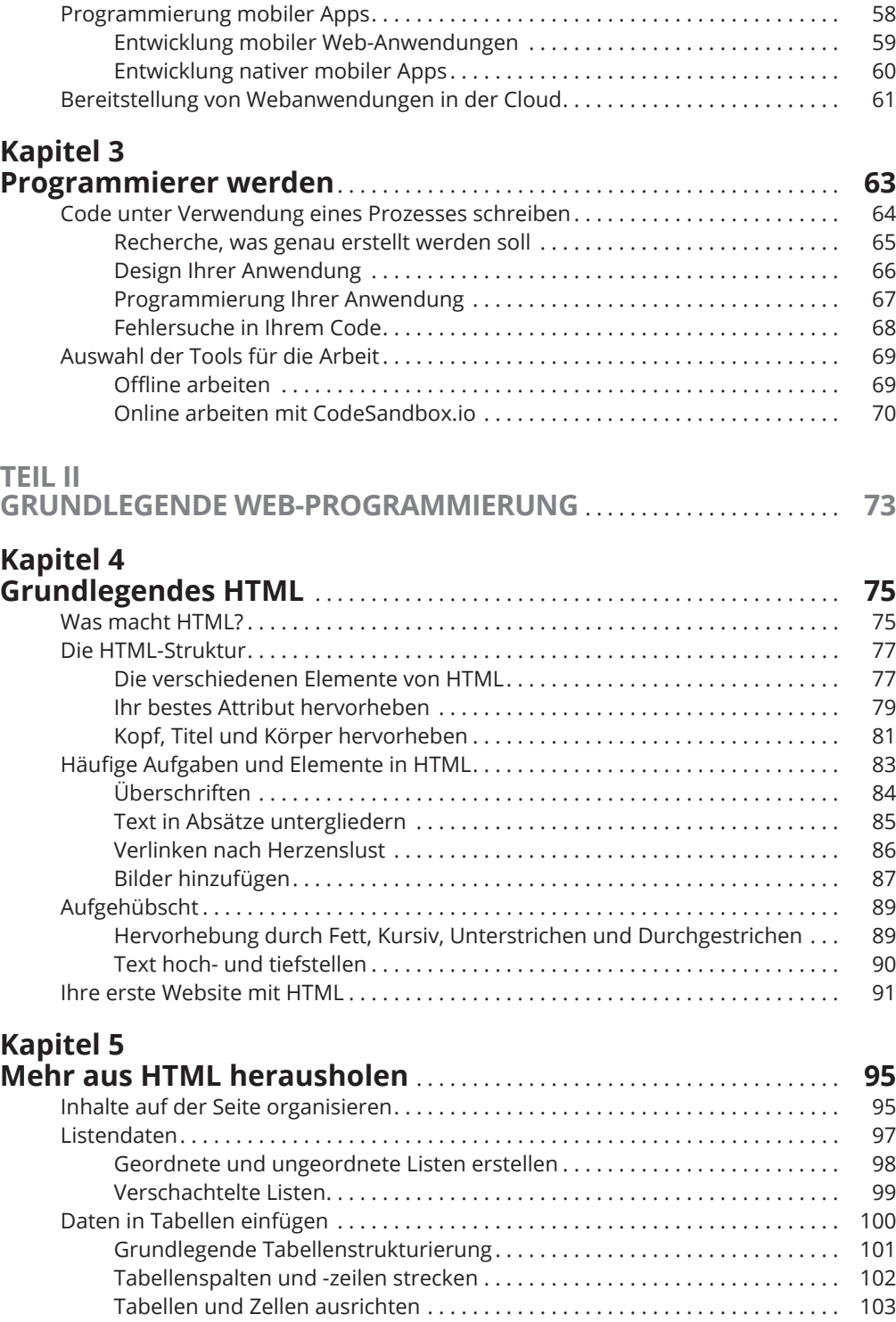

 $\bigoplus$ 

 $\bigoplus$ 

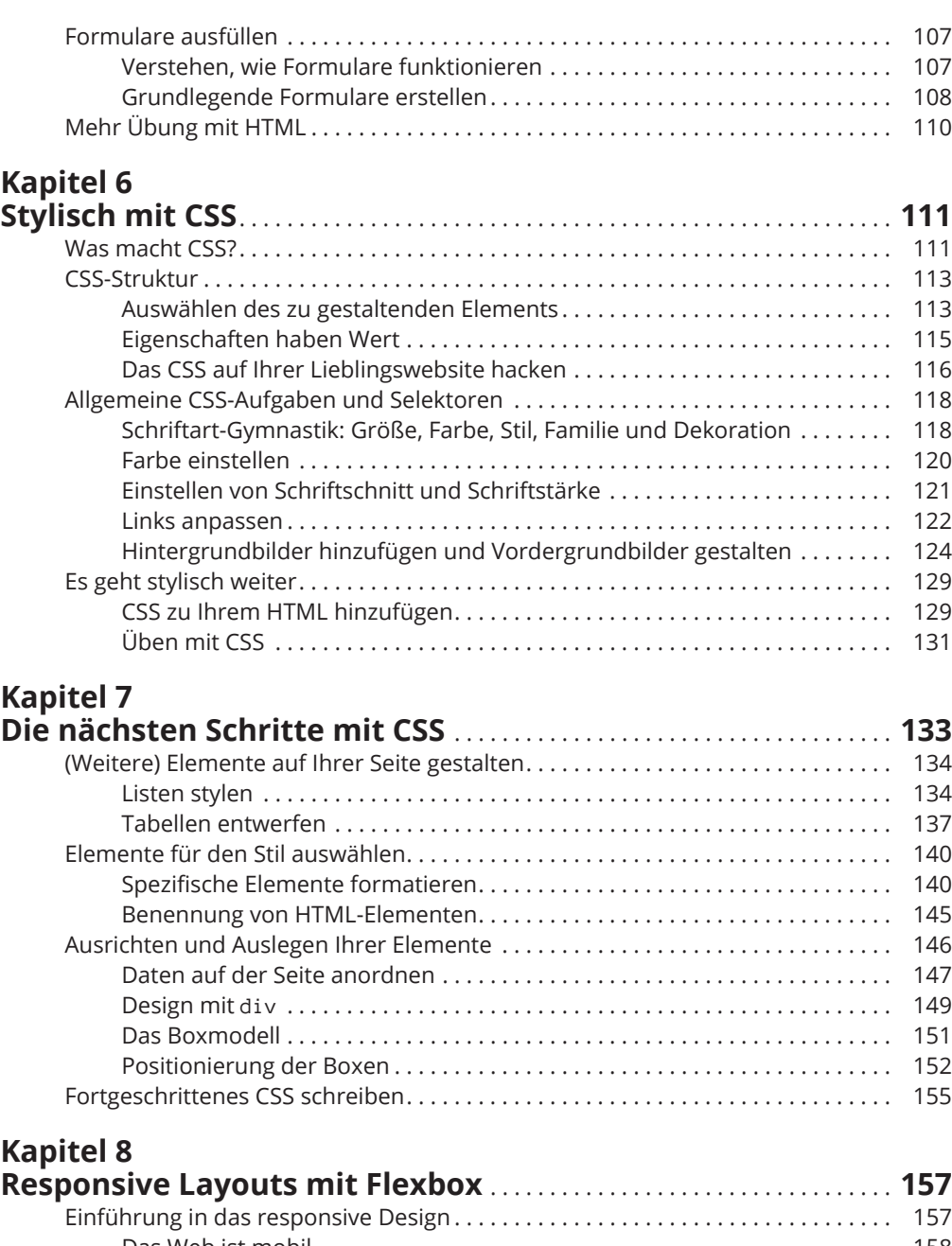

 $\bigoplus$ 

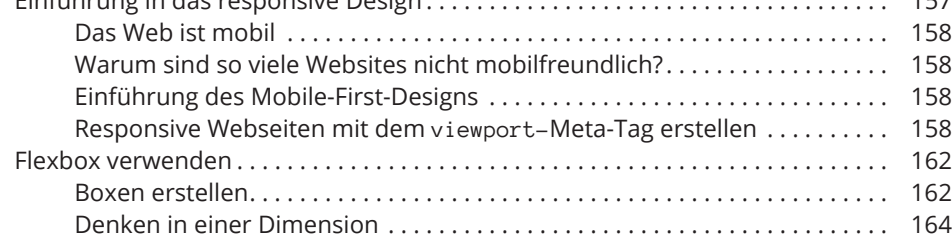

1

 $\bigoplus$ 

 $\overline{\phantom{a}}$ 

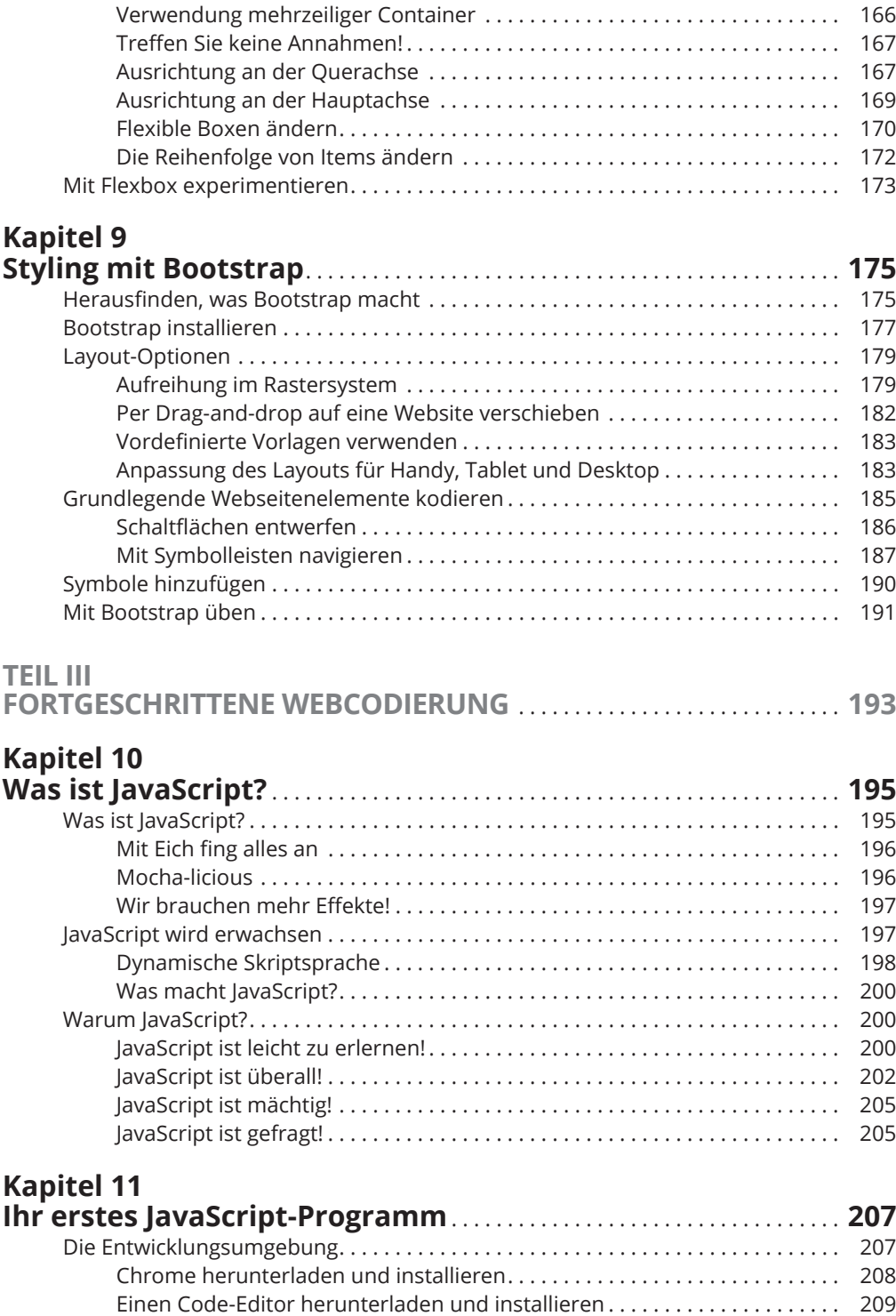

 $\bigoplus$ 

 $\bigoplus$ 

I

 $\bigoplus$ 

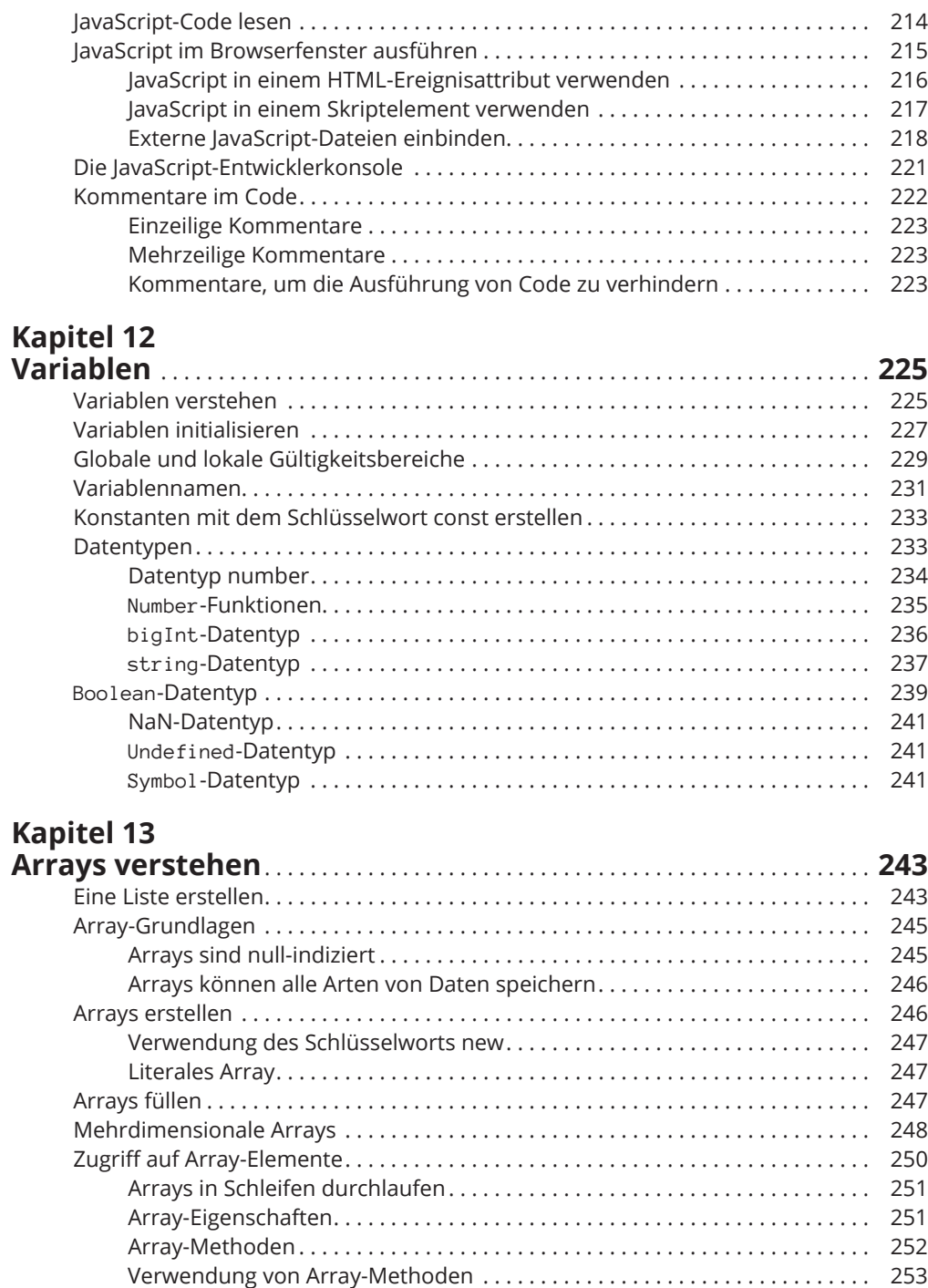

 $\bigoplus$ 

1

 $\bigoplus$ 

 $\overline{\phantom{a}}$ 

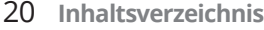

# **Kapitel 14**

 $\bigoplus$ 

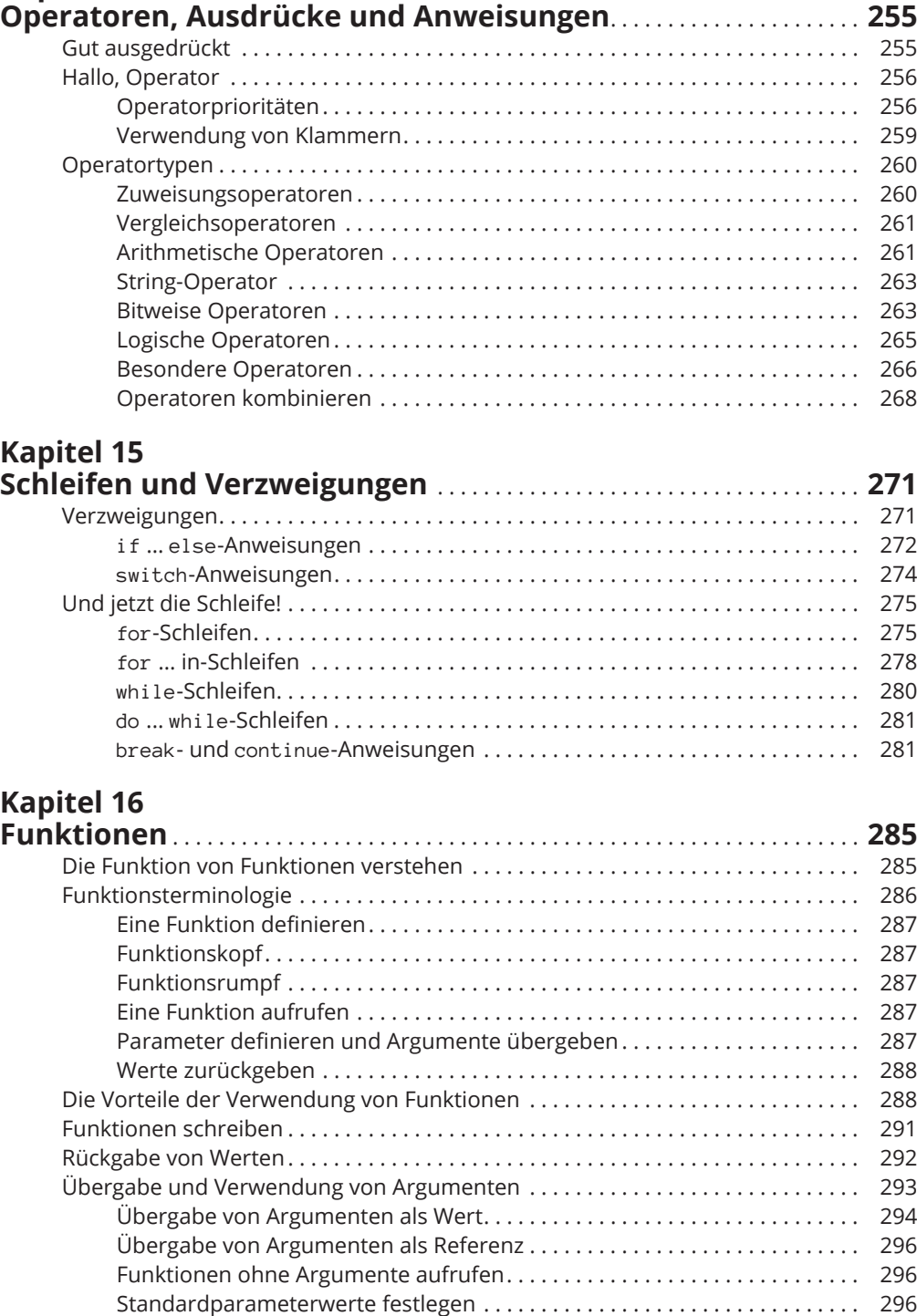

 $\bigoplus$ 

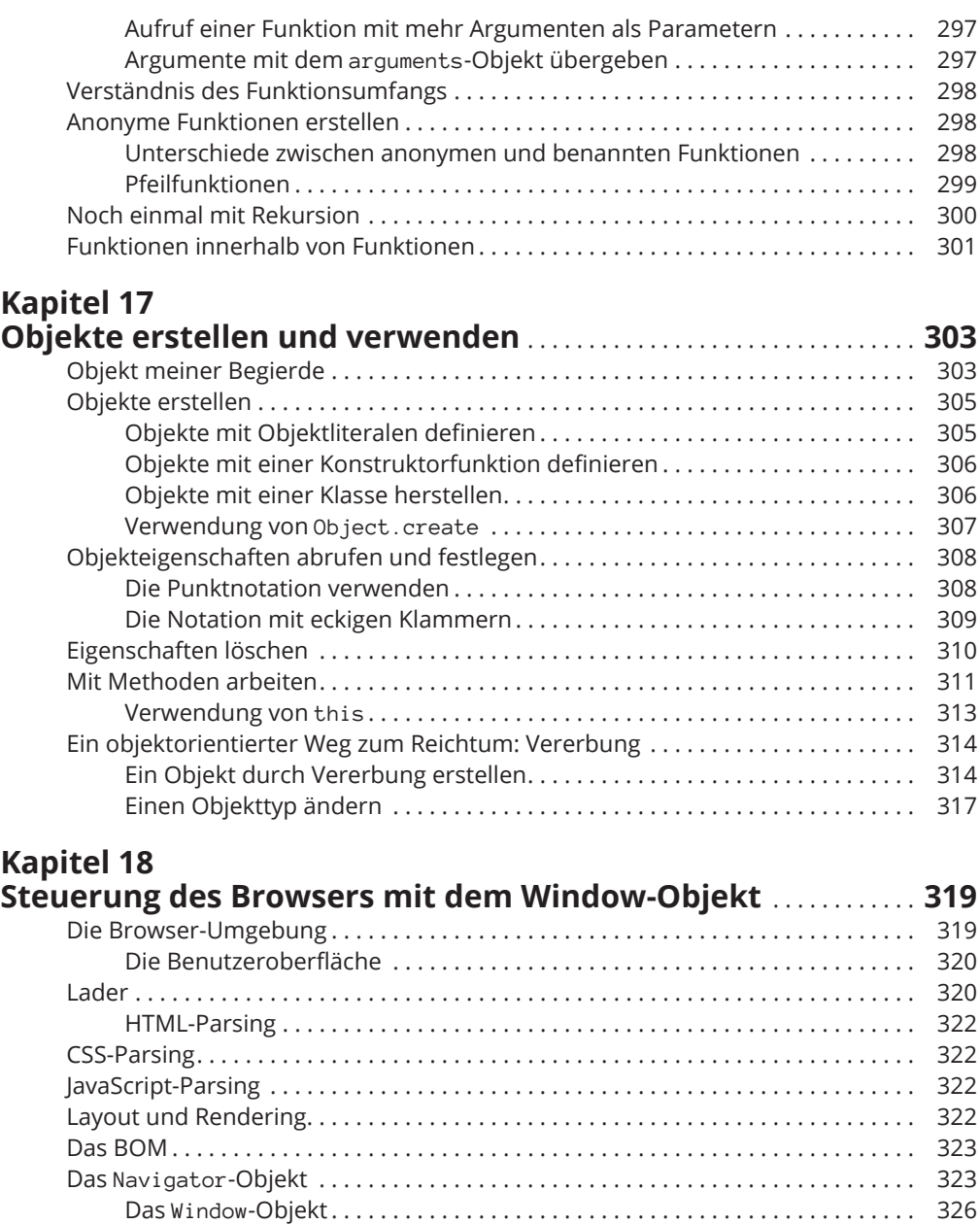

 $\bigoplus$ 

◈

**Kapitel 19**

◈

**Manipulation von Dokumenten mit dem DOM** . . . . . . . . . . . . . . . . **333** Das DOM verstehen . . . . . . . . . . . . . . . . . . . . . . . . . . . . . . . . . . . . . . . . . . . . . . . . . . 333 Knotenbeziehungen verstehen . . . . . . . . . . . . . . . . . . . . . . . . . . . . . . . . . . . . . . . . . 335

Bestimmung der Größe eines Browserfensters . . . . . . . . . . . . . . . . . . . . . . 327 Eine Zurück-Schaltfläche mit Standort und Verlauf erstellen . . . . . . . . . . . 330 Verwendung der Methoden des Window-Objekts . . . . . . . . . . . . . . . . . . . . . 331

 $\bigoplus$ 

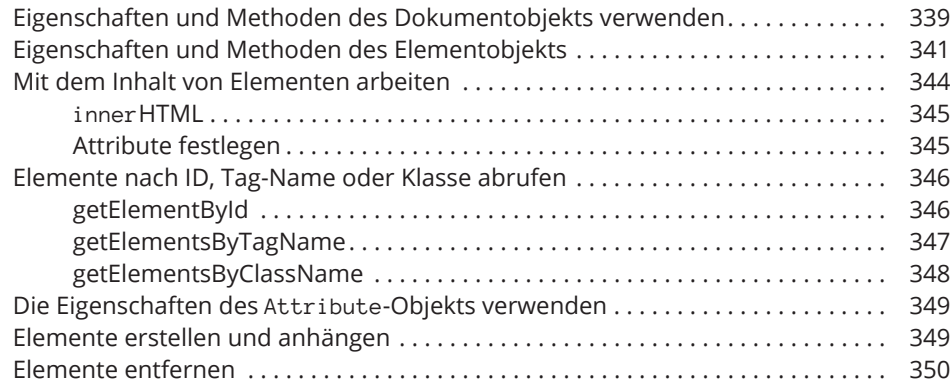

 $\bigoplus$ 

#### **Kapitel 20**

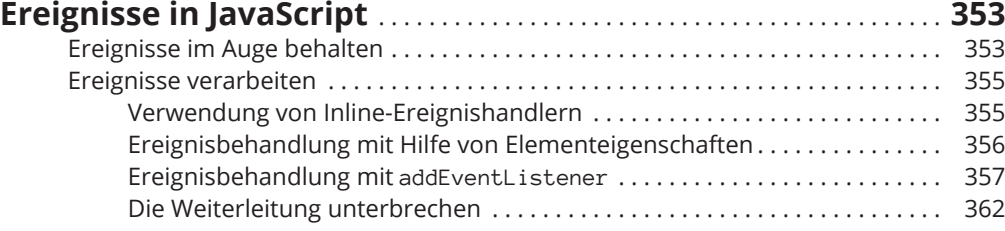

#### **Kapitel 21**

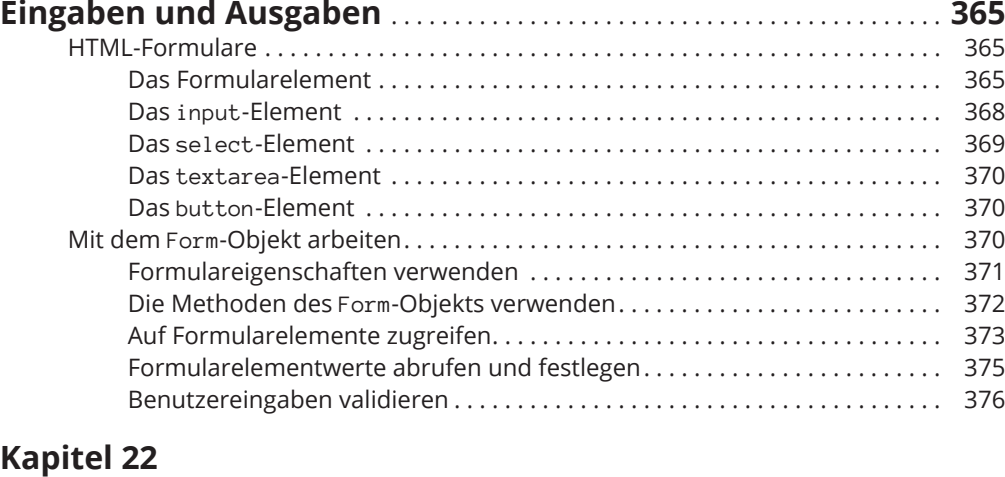

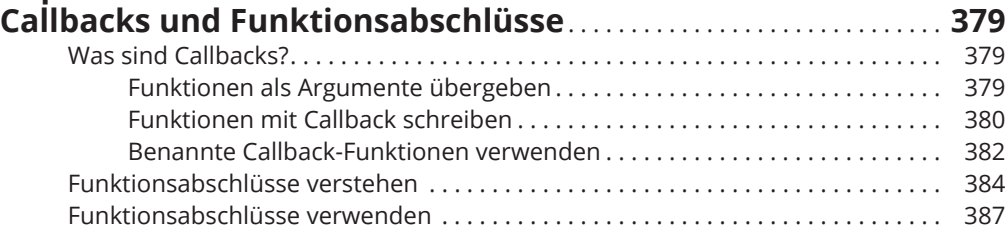

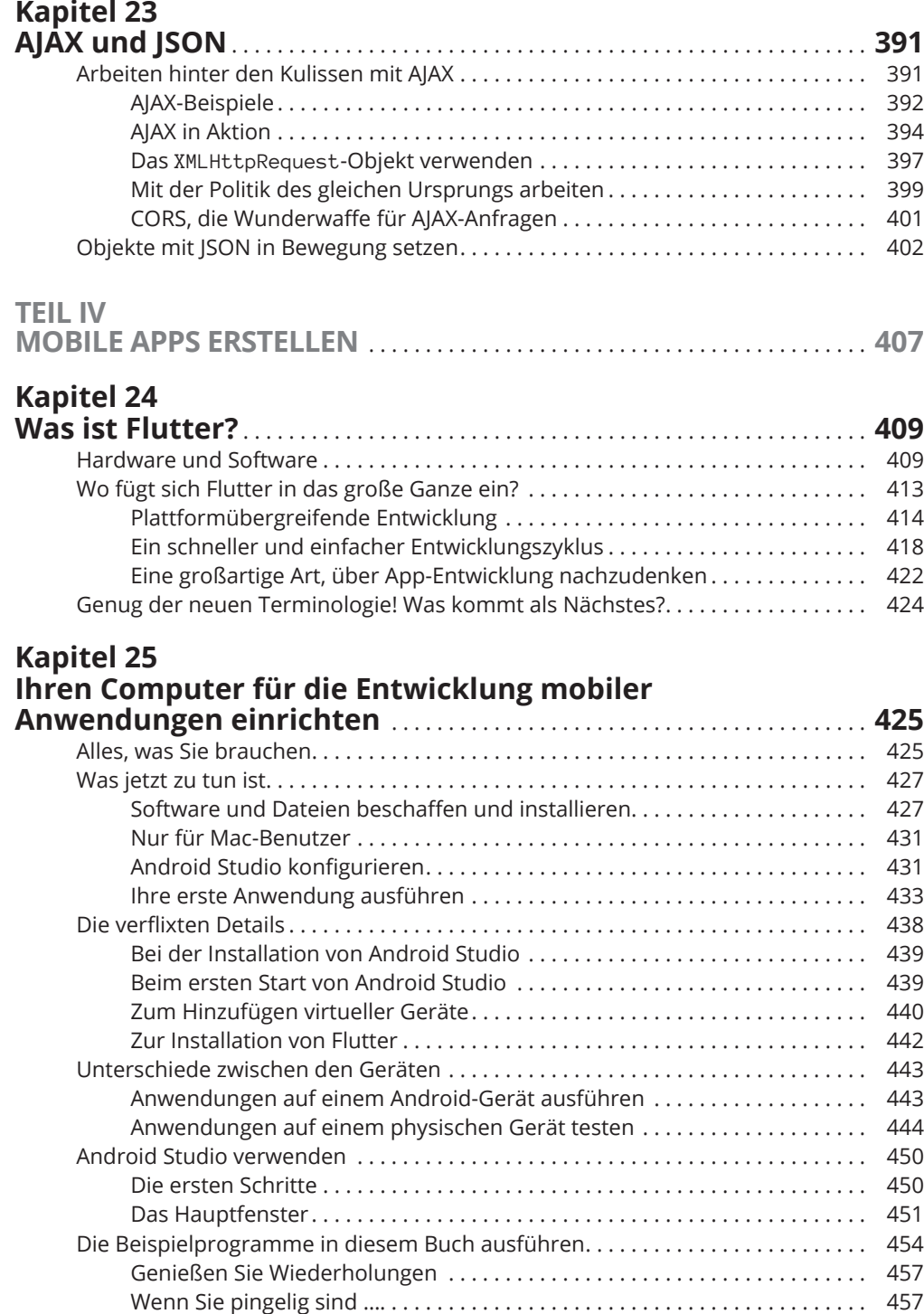

 $\bigoplus$ 

 $\bigoplus$ 

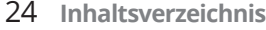

#### **Kapitel 26**

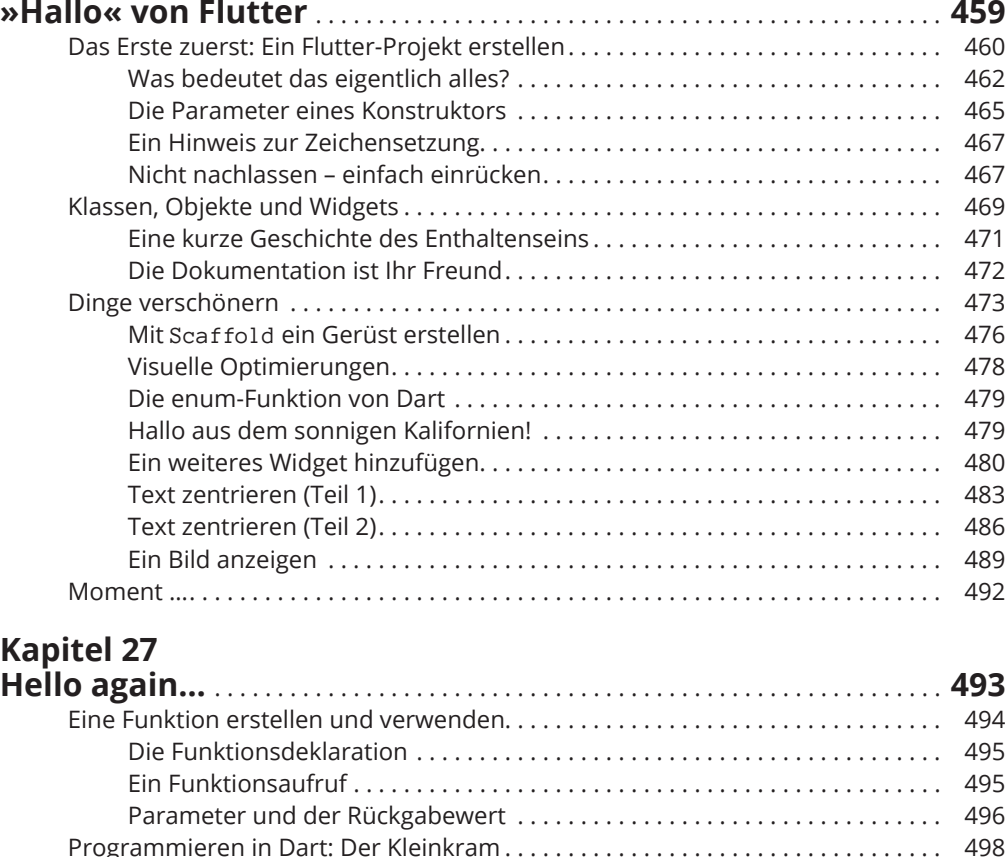

⊕

Anweisungen und Deklarationen . . . . . . . . . . . . . . . . . . . . . . . . . . . . . . . . . . 499 Die type-Funktion von Dart . . . . . . . . . . . . . . . . . . . . . . . . . . . . . . . . . . . . . . . 499 Literale, Variablen und Ausdrücke . . . . . . . . . . . . . . . . . . . . . . . . . . . . . . . . . . 501 Zwei zum Preis von einem . . . . . . . . . . . . . . . . . . . . . . . . . . . . . . . . . . . . . . . . 503 Das Dart-Schlüsselwort var . . . . . . . . . . . . . . . . . . . . . . . . . . . . . . . . . . . . . . . 505 Eingebaute Typen . . . . . . . . . . . . . . . . . . . . . . . . . . . . . . . . . . . . . . . . . . . . . . . . 507 Nicht eingebaute Typen . . . . . . . . . . . . . . . . . . . . . . . . . . . . . . . . . . . . . . . . . . 509 Importdeklarationen verwenden . . . . . . . . . . . . . . . . . . . . . . . . . . . . . . . . . . . 509 Variationen der Funktionsdeklaration erstellen . . . . . . . . . . . . . . . . . . . . . . . . . . . 510 Typnamen in Funktionsdeklarationen . . . . . . . . . . . . . . . . . . . . . . . . . . . . . . 513 Ihre Parameter benennen . . . . . . . . . . . . . . . . . . . . . . . . . . . . . . . . . . . . . . . . 514 Was ist mit der build-Funktion? . . . . . . . . . . . . . . . . . . . . . . . . . . . . . . . . . . . 515 Es geht lustig weiter! . . . . . . . . . . . . . . . . . . . . . . . . . . . . . . . . . . . . . . . . . . . . . . . . . . 515

⊕

**Kapitel 28**

**Dinge geschehen lassen** . . . . . . . . . . . . . . . . . . . . . . . . . . . . . . . . . . . . . . . . . . . **517** Eine schwebende Aktionstaste drücken . . . . . . . . . . . . . . . . . . . . . . . . . . . . . . . . . . 517 Zustandslose Widgets und zustandsabhängige Widgets . . . . . . . . . . . . . . . 520 Widgets haben Methoden.......................................... 520

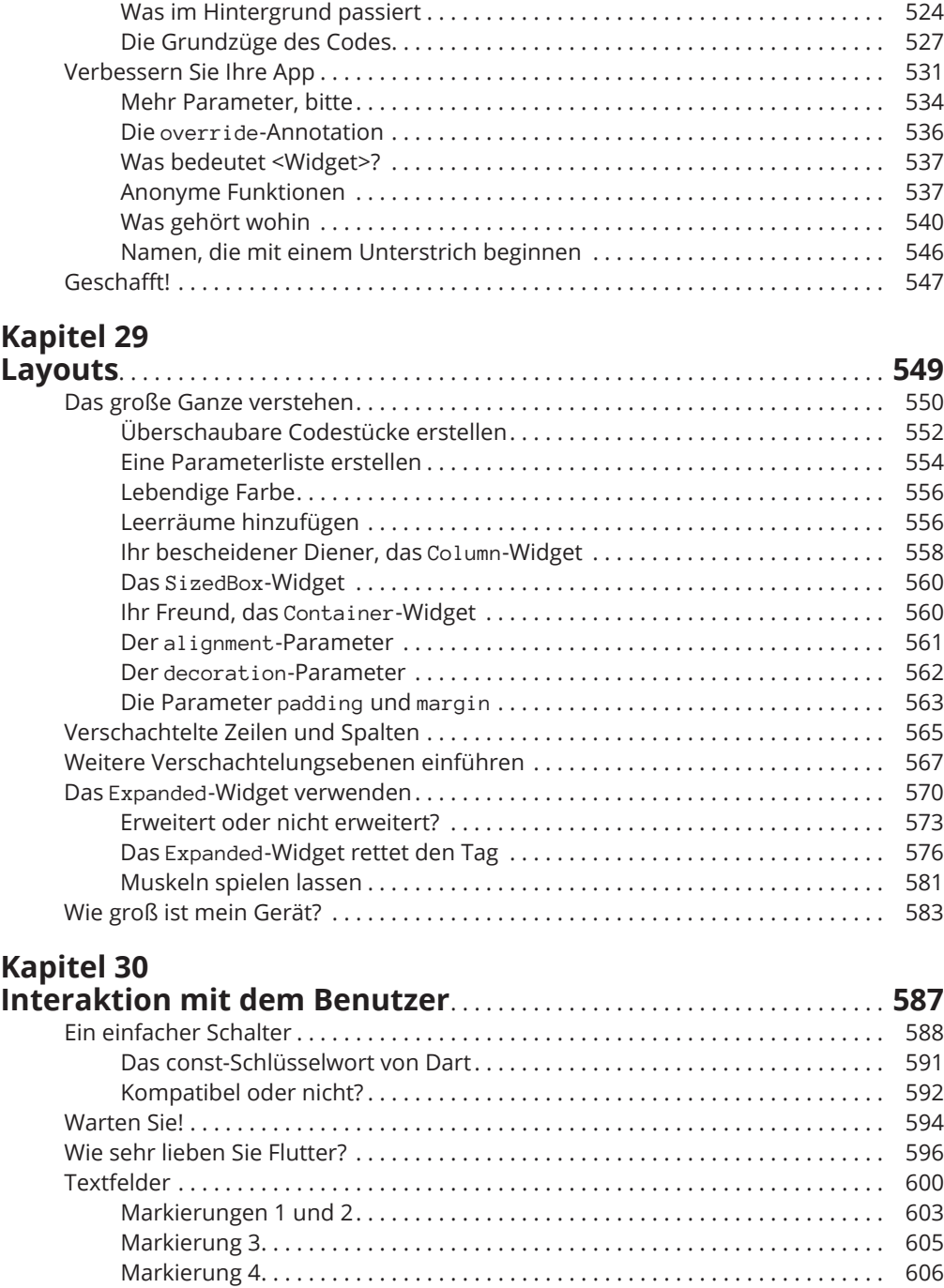

 $\bigoplus$ 

 $\bigoplus$ 

 $\bigoplus$ 

Markierung 5 . . . . . . . . . . . . . . . . . . . . . . . . . . . . . . . . . . . . . . . . . . . . . . . . . . . . 609

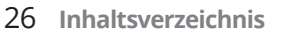

 $\overline{\phantom{a}}$ 

 $\bigoplus$ 

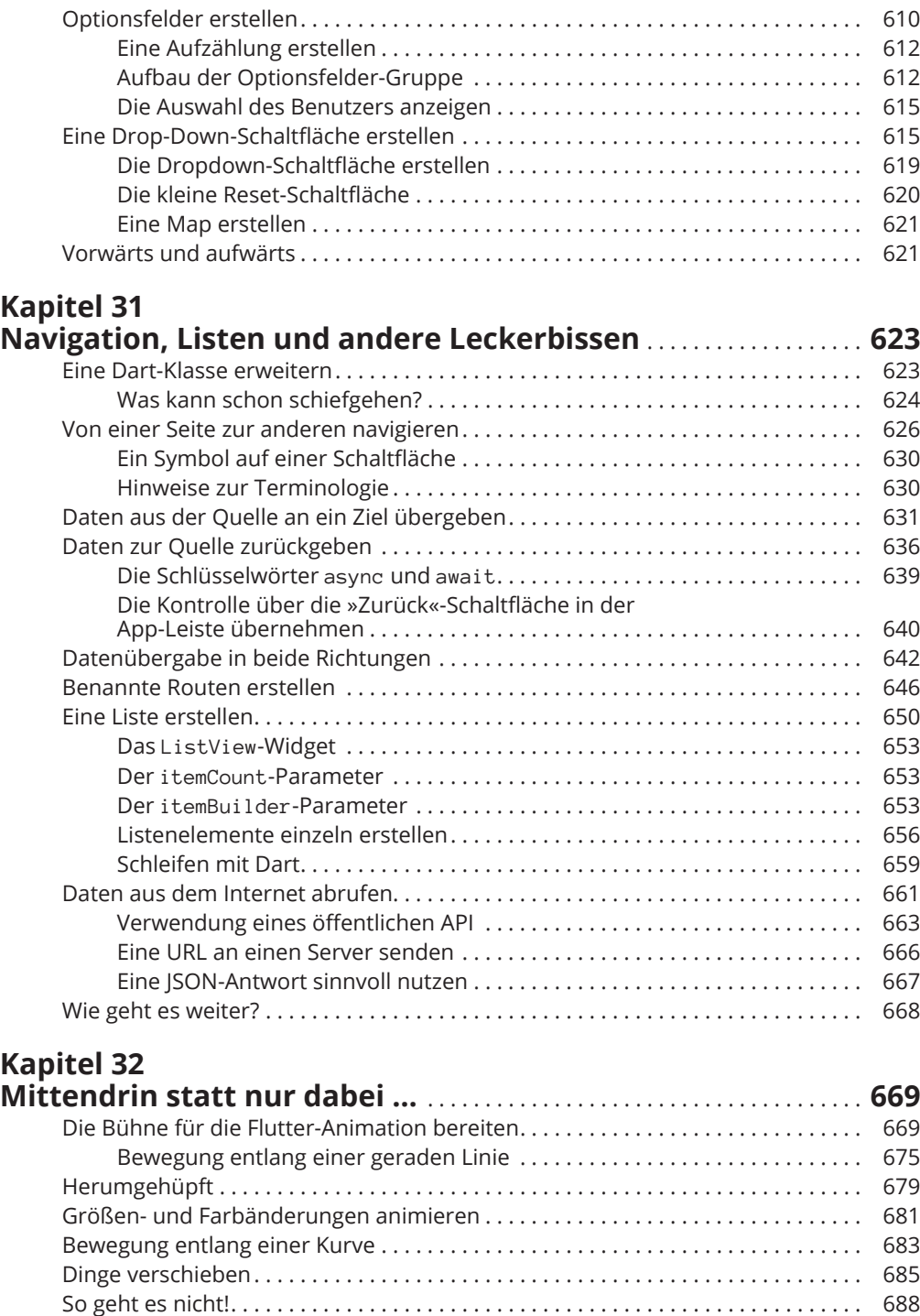

 $\bigoplus$ 

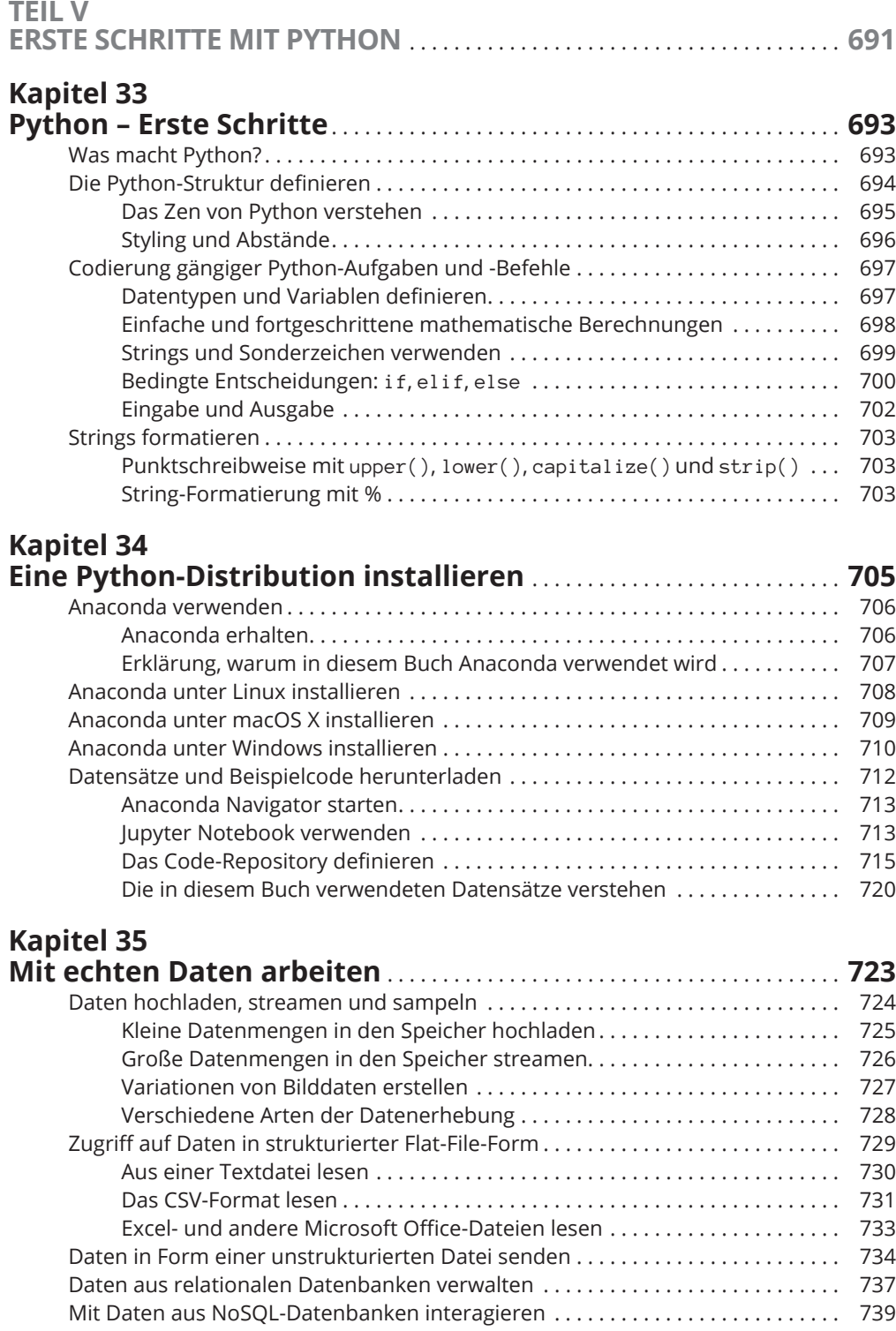

 $\bigoplus$ 

 $\bigoplus$ 

 $\overline{\phantom{a}}$ 

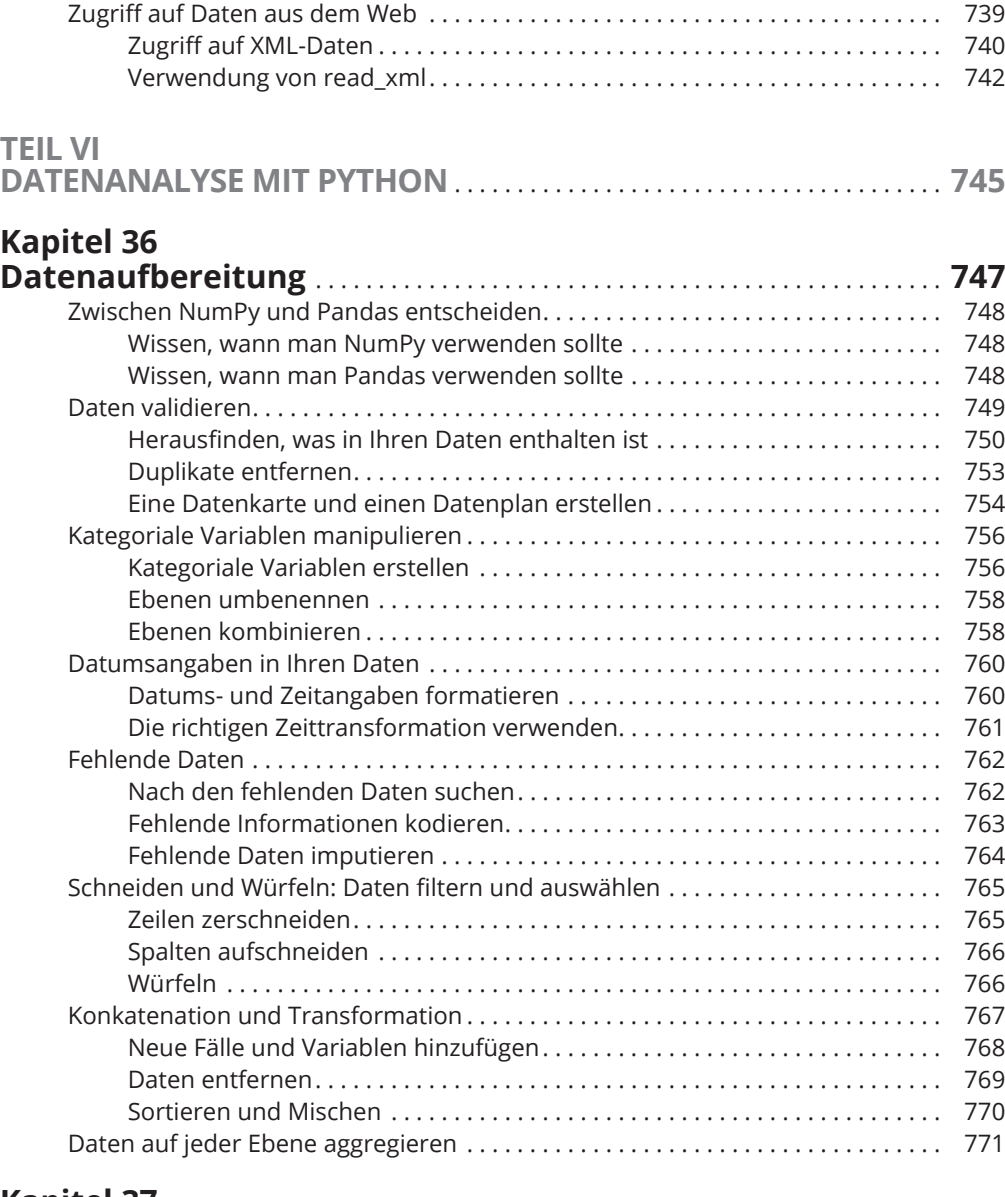

 $\bigoplus$ 

#### **Kapitel 37**

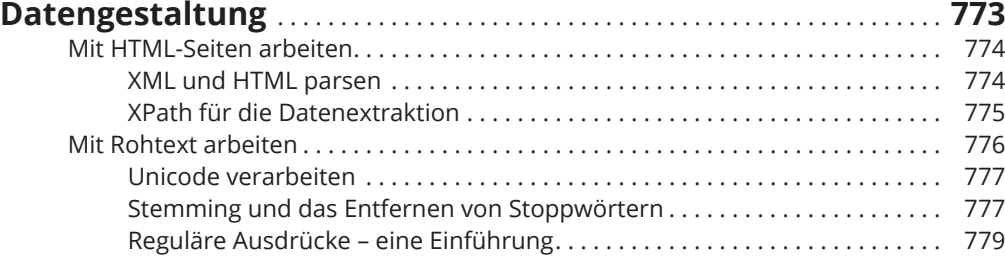

 $\bigoplus$ 

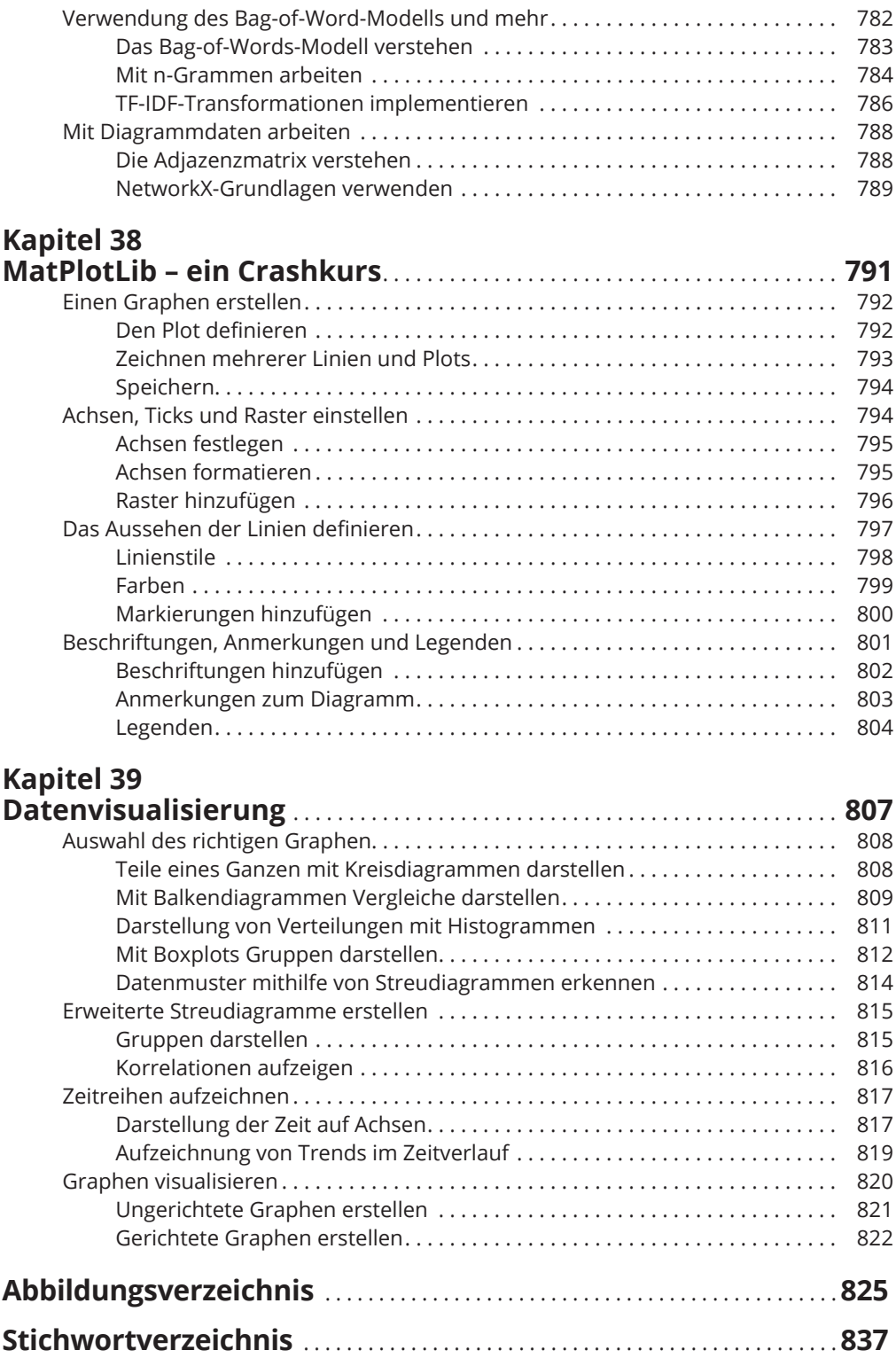

 $\bigoplus$ 

 $\bigoplus$ 

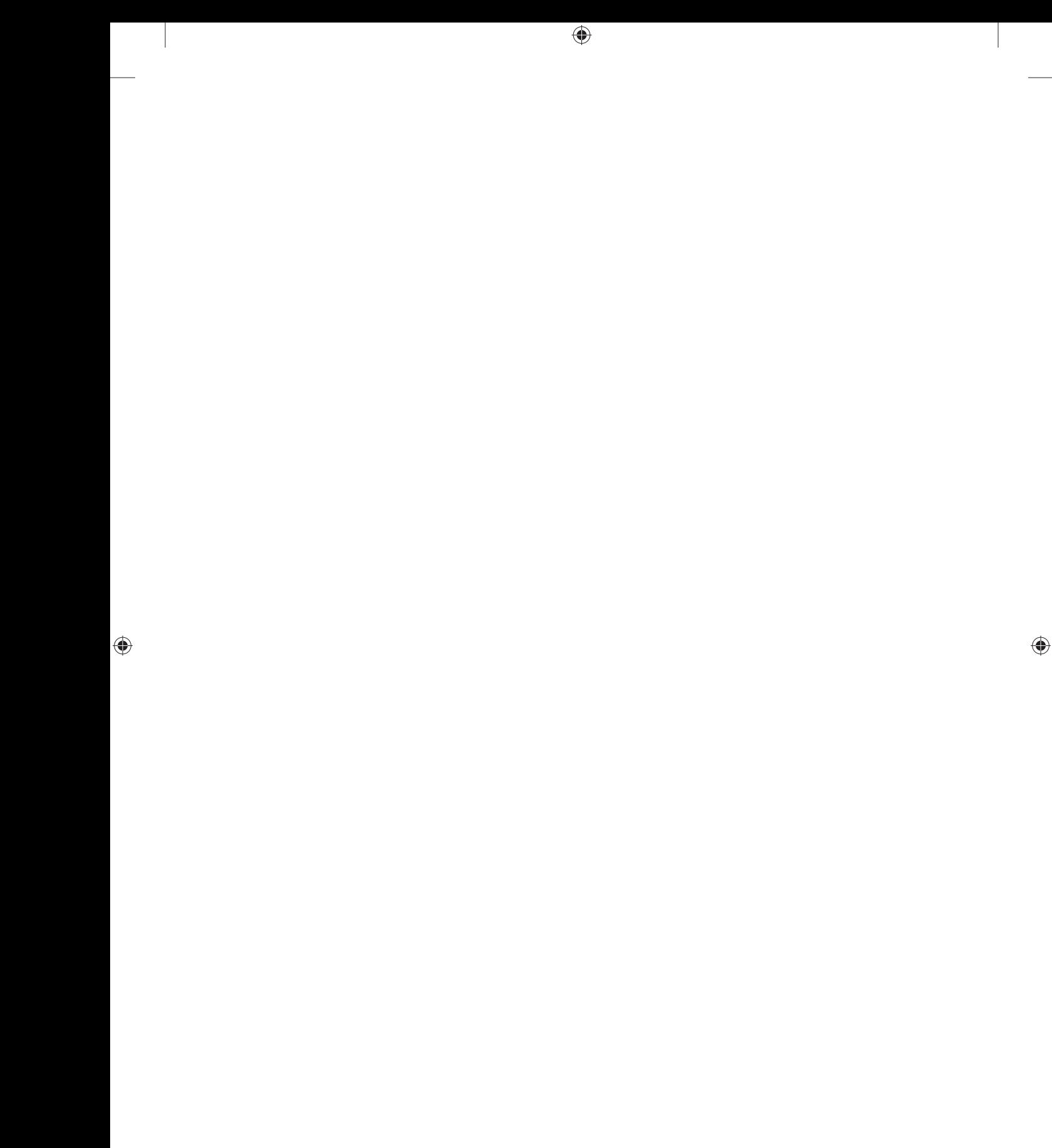